# **Distribution EOLE - Tâche #20359**

Scénario # 20431 (Terminé (Sprint)): Tests et qualification (19-21)

# **Correction test SCRIBE-T18-002 : Réservation d'adresses statiques dans l'EAD sur etb1.scribe 2.6.1rc2**

03/05/2017 09:08 - Fabrice Barconnière

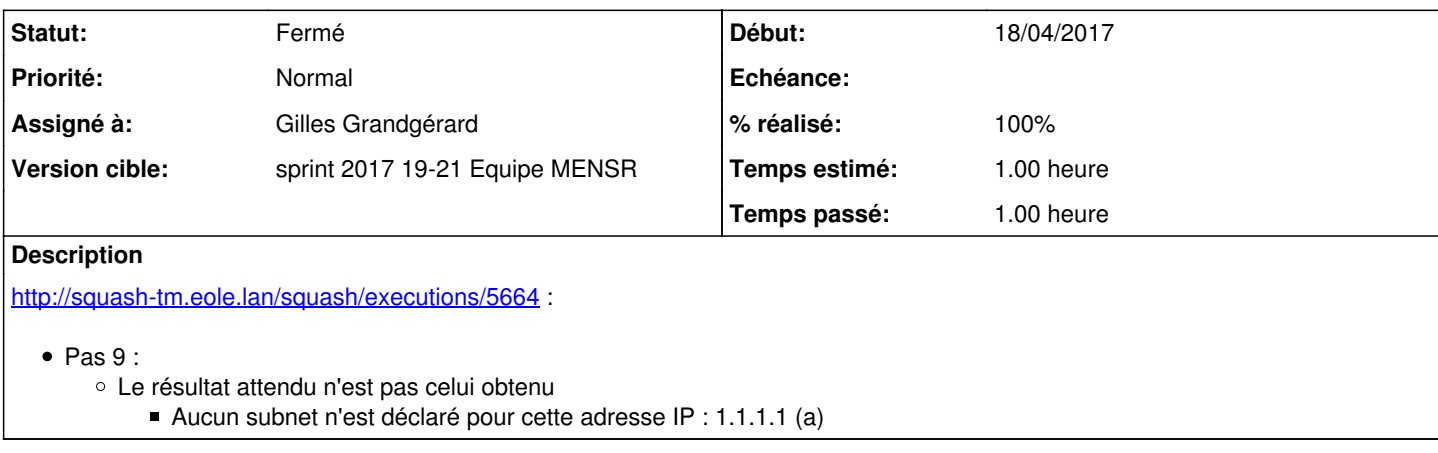

#### **Historique**

## **#1 - 03/05/2017 10:17 - Fabrice Barconnière**

*- Sujet changé de Correction test SCRIBE-T18-002 à Correction test SCRIBE-T18-002 : Réservation d'adresses statiques dans l'EAD sur etb1.scribe 2.6.1rc2*

#### **#2 - 04/05/2017 11:10 - Scrum Master**

Vérifier et corriger le test (faire renseigner une IP dans un subnet valide).

#### **#3 - 09/05/2017 10:04 - Joël Cuissinat**

*- Tâche parente changé de #20104 à #20431*

#### **#4 - 10/05/2017 09:46 - Scrum Master**

*- Statut changé de Nouveau à En cours*

### **#5 - 10/05/2017 09:46 - Scrum Master**

*- Assigné à mis à Gilles Grandgérard*

#### **#6 - 10/05/2017 15:05 - Gilles Grandgérard**

*- Statut changé de En cours à Résolu*

- *% réalisé changé de 0 à 100*
- *Temps estimé changé de 1.00 h à 0.00 h*

Test ré-executer sans problème.

Dans la config default 2.6.1 seules les plages 10.1.2 et 10.1.3 sont déclarées.

pas d'action.

#### **#7 - 10/05/2017 15:05 - Gilles Grandgérard**

*- Statut changé de Résolu à Fermé*

*- Restant à faire (heures) changé de 1.0 à 0.0*

## **#8 - 11/05/2017 08:56 - Fabrice Barconnière**

- *Statut changé de Fermé à En cours*
- *% réalisé changé de 100 à 50*
- *Temps estimé changé de 0.00 h à 1.00 h*
- *Restant à faire (heures) changé de 0.0 à 1.0*

Gilles, as-tu bien lu le résultat attendu au pas 9 ?

J'ai relancé ce test et je tombe sur le même résultat que pendant la campagne au pas 9. Il me semble qu'il faut corriger ce test.

## **#9 - 11/05/2017 10:15 - Joël Cuissinat**

- *Statut changé de En cours à Fermé*
- *% réalisé changé de 50 à 100*
- *Restant à faire (heures) changé de 1.0 à 0.0*

Vu avec Fabrice, son navigateur a du conserver l'adresse MAC précédente qui était valide et trop ressemblante avec la mauvaise => modification des adresses MAC à tester

## **#10 - 11/05/2017 10:15 - Fabrice Barconnière**

*- % réalisé changé de 100 à 50*

Méa culpa, c'est moi qui ai mal lu la saisie de l'adresse MAC.

### **#11 - 11/05/2017 10:15 - Fabrice Barconnière**

*- % réalisé changé de 50 à 100*